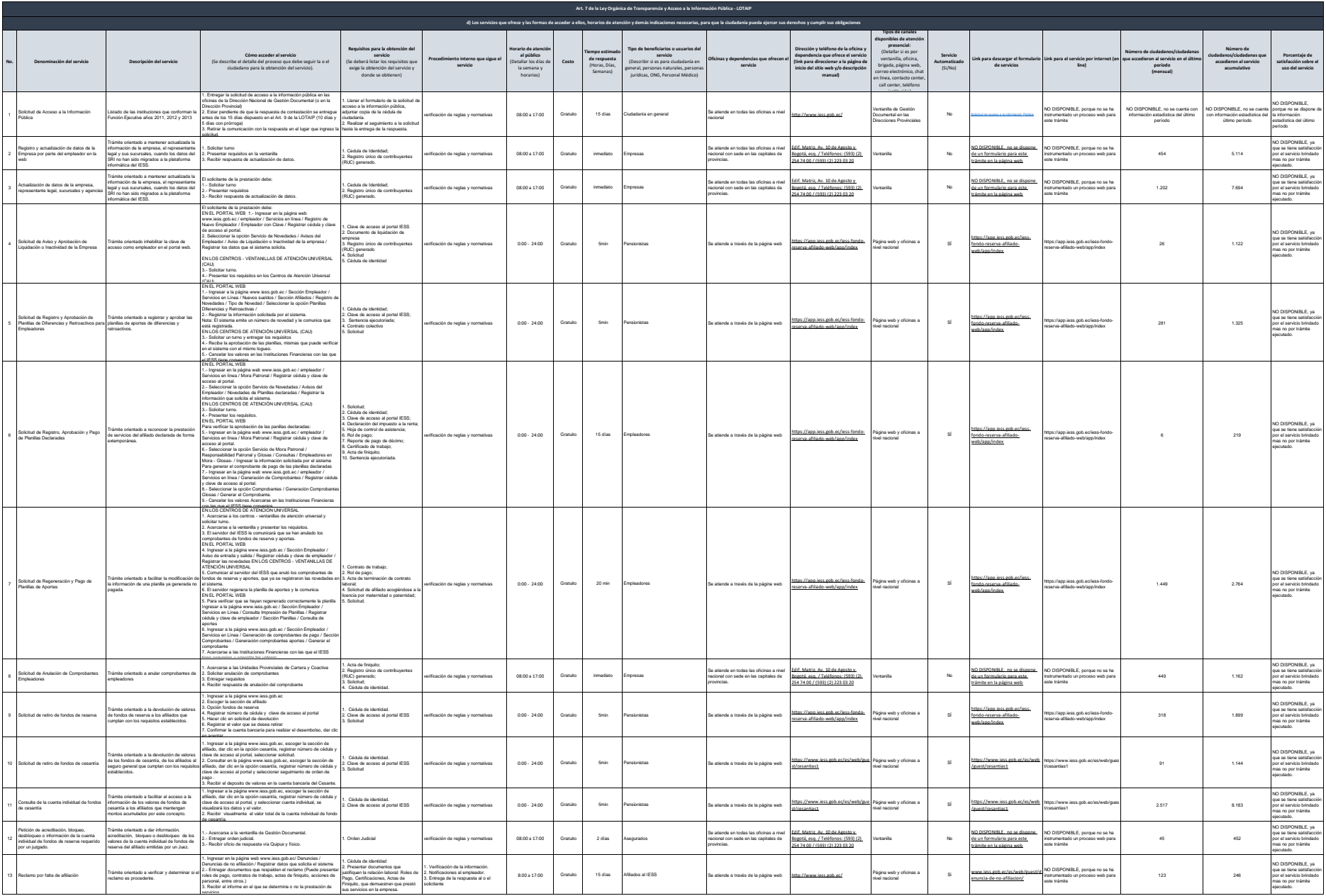

**N** 1255

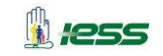

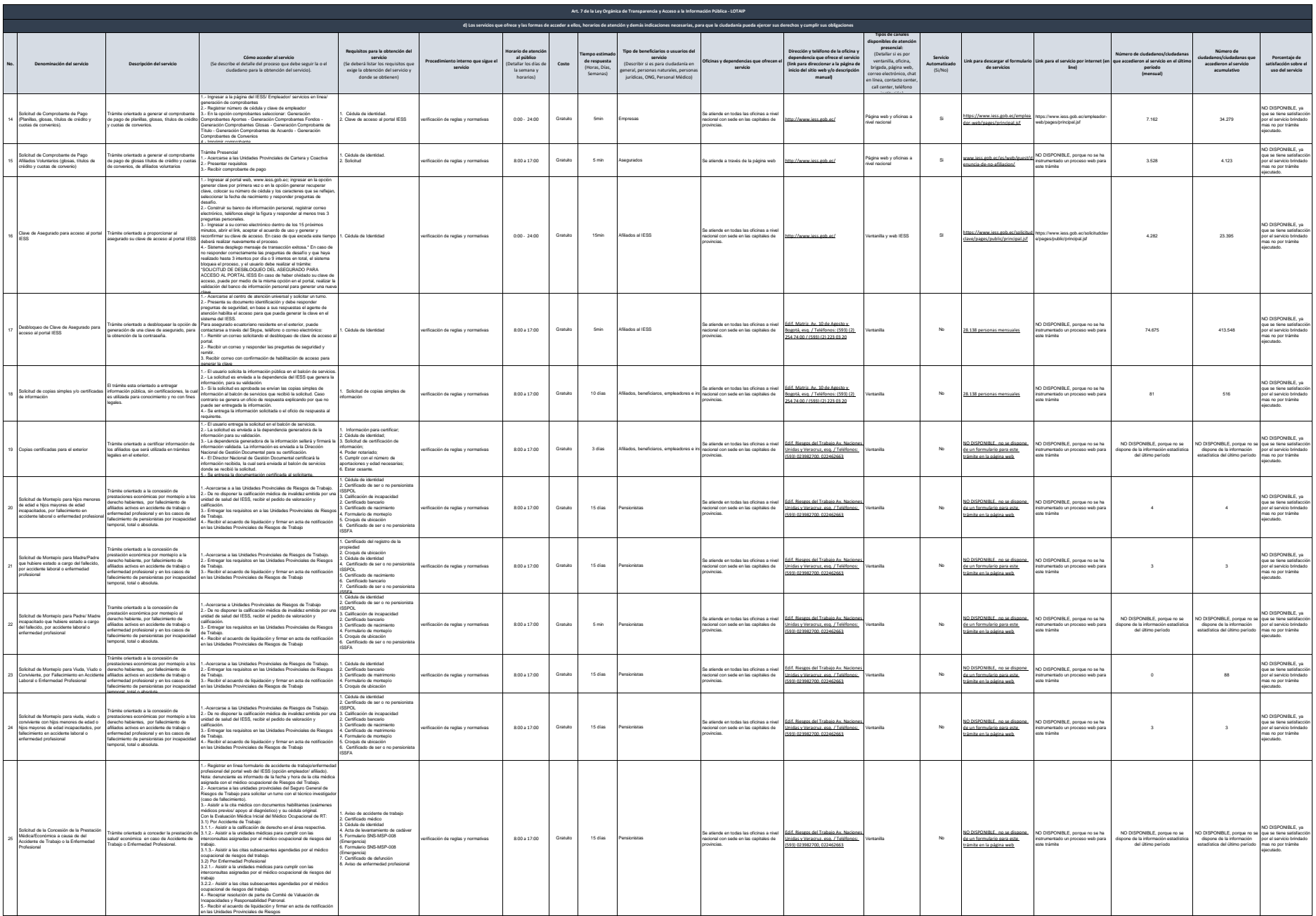

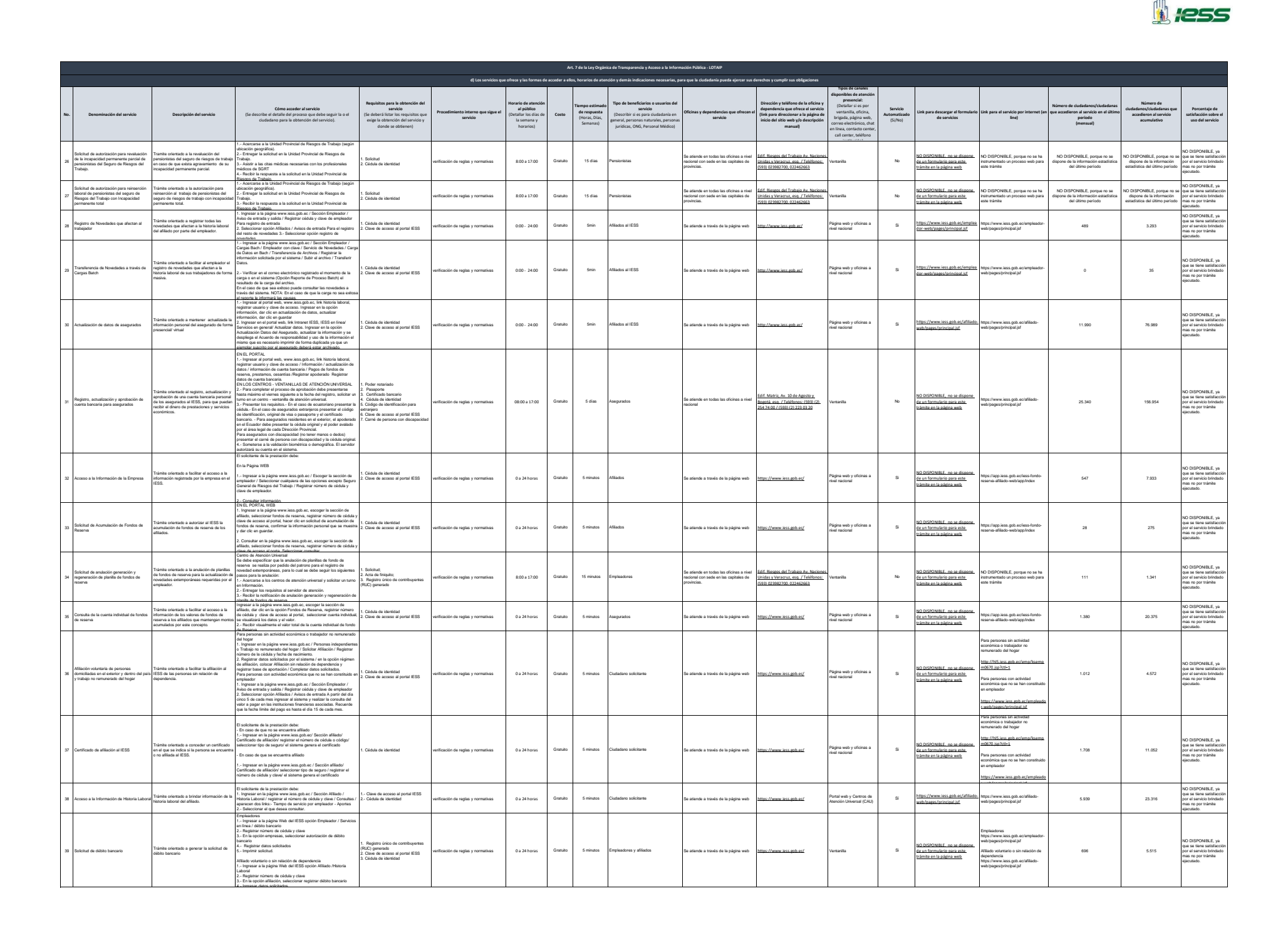

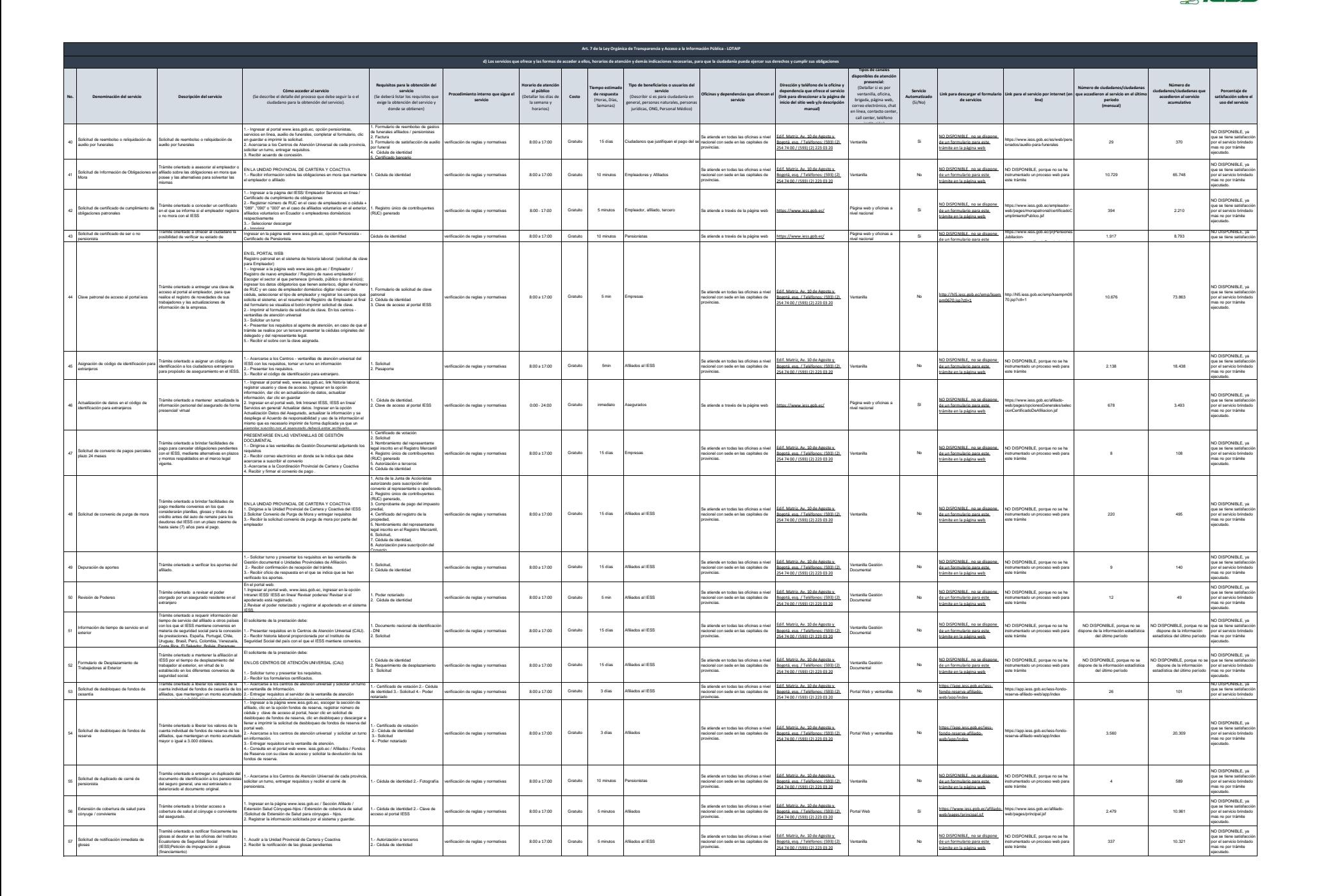

1255

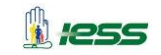

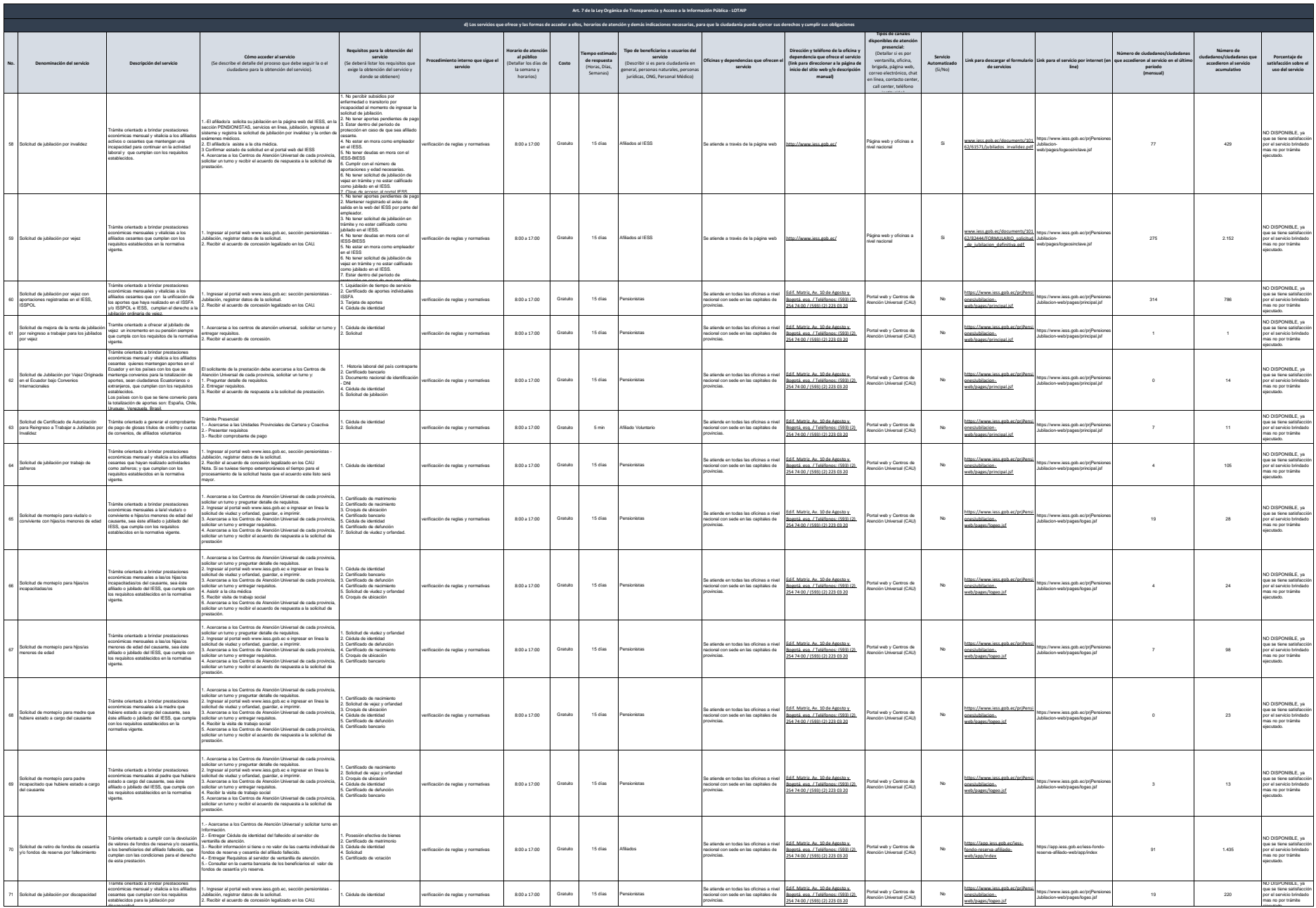

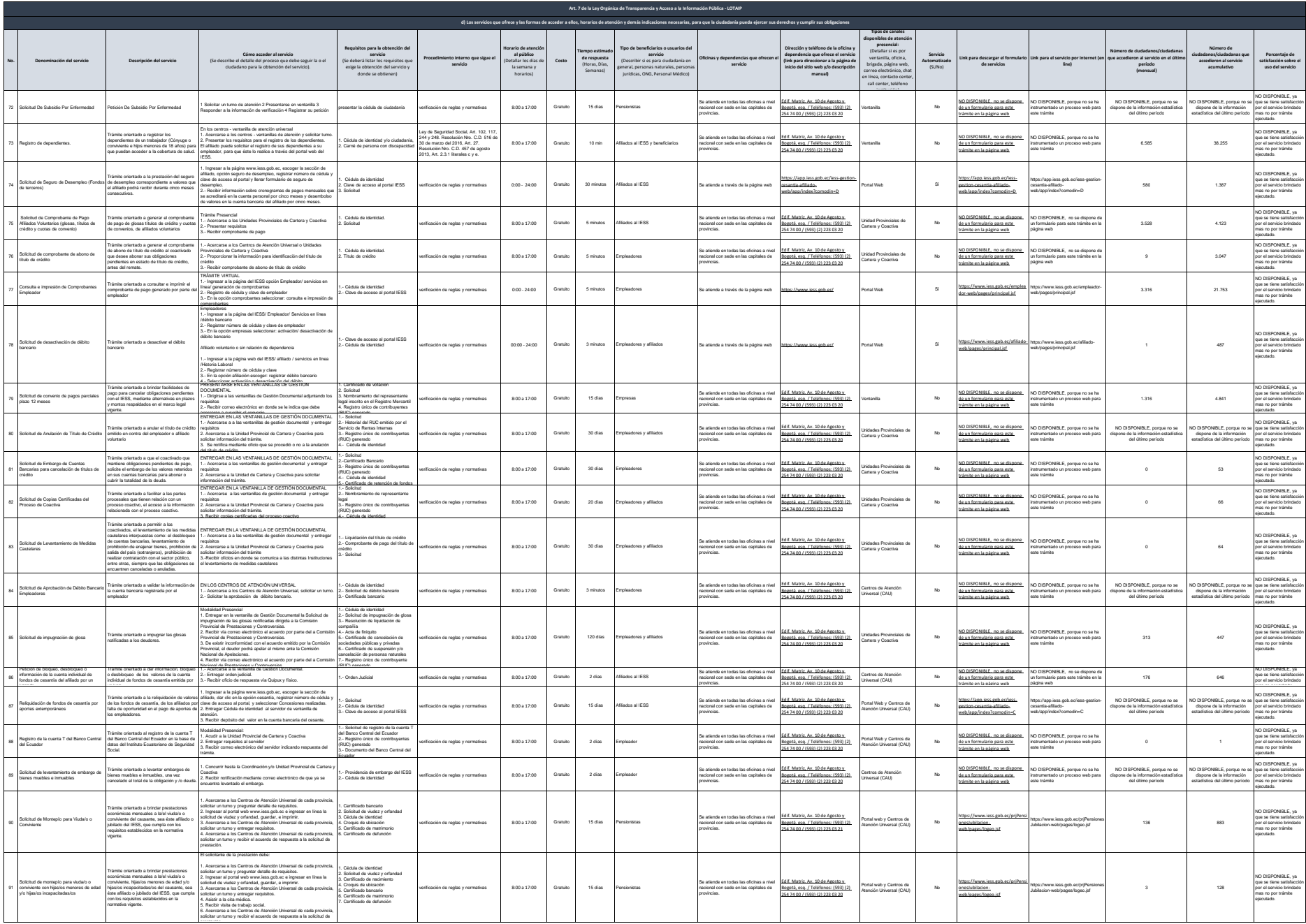

 $\mathbb R$  1255

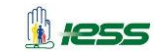

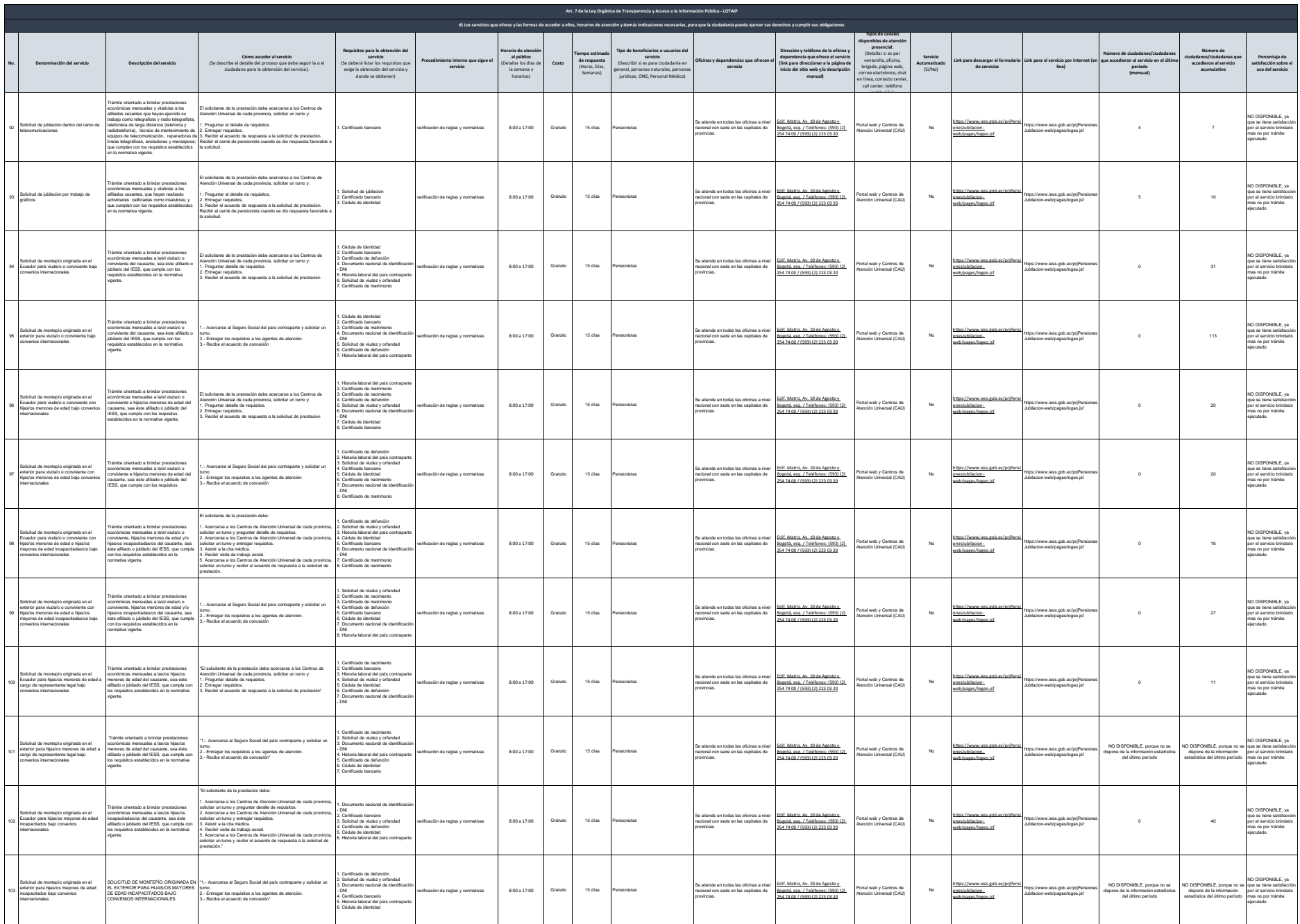

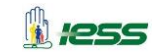

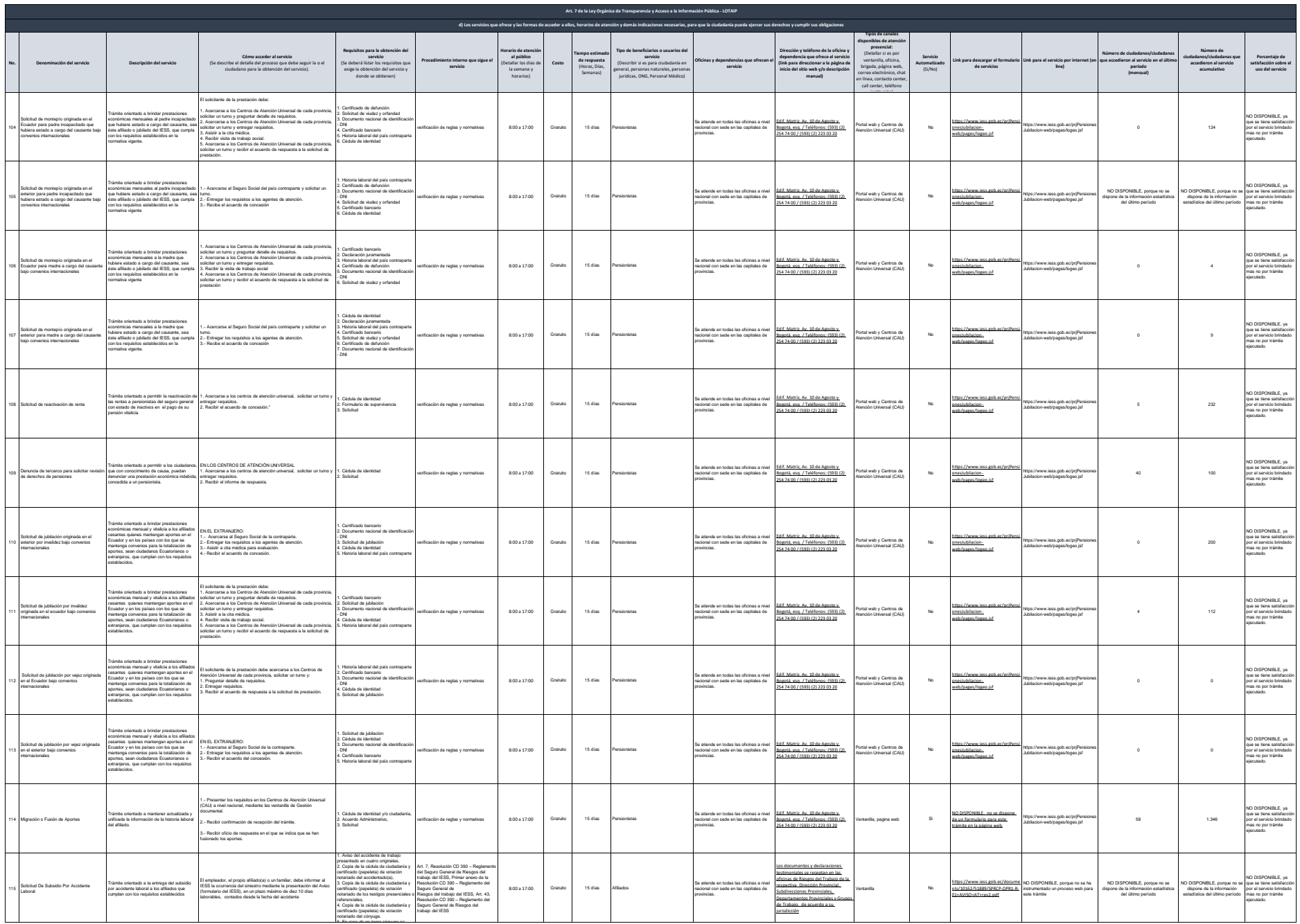

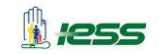

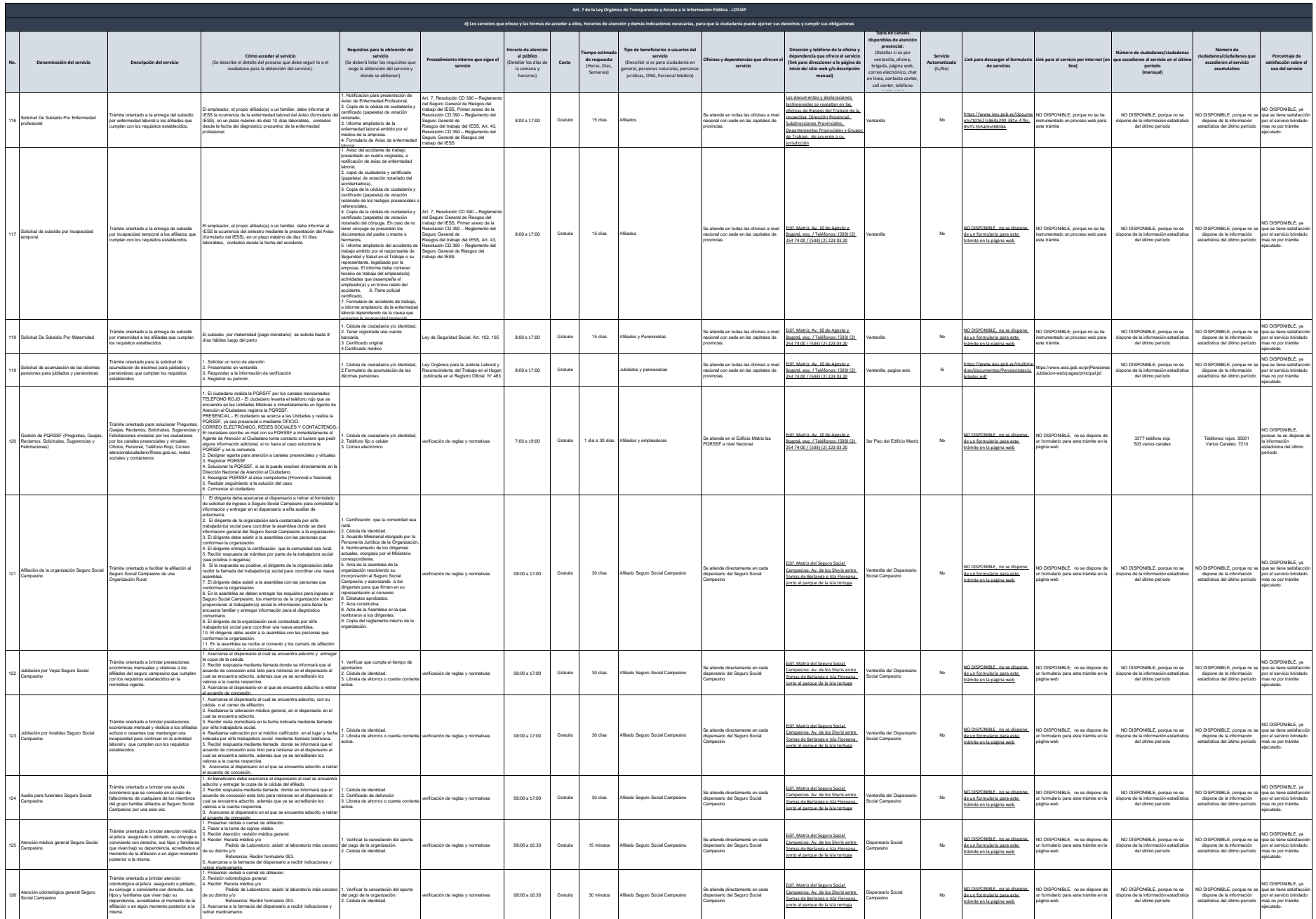

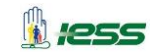

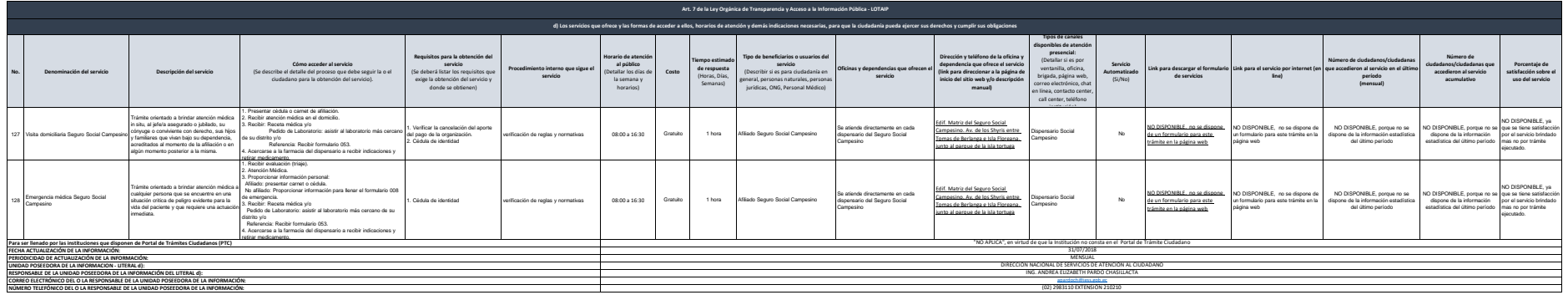